Ketohydroperoxide reactions uncovered by KinBot Ruben Van de Vijver<sup>1</sup>, Judit Zádor<sup>2</sup>, Guy B. Marin<sup>1</sup>, Kevin M. Van Geem<sup>1</sup> 1. Laboratory for Chemical Technology, Ghent University 2. Combustion Research Facility, Sandia National Laboratories

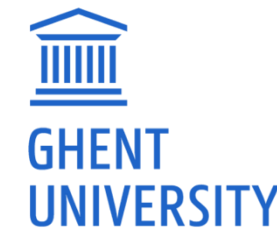

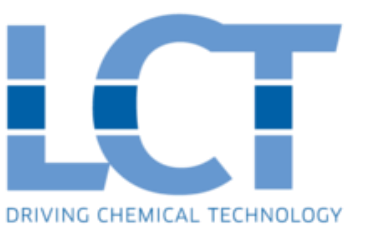

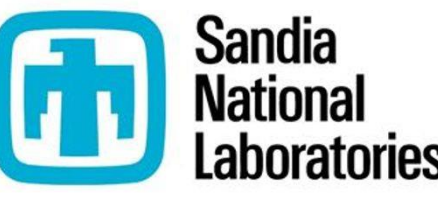

### **ICCK, ORLEANS, 24/06/2019**

# Introduction

Kinetic models: hundreds, up to thousands, or even ten-thousands of reactions; many rate coefficients are needed

Use of estimation methods **not always accurate** Experimental data: **scarce** High-level theoretical data: **scarce**

2 challenges with reaction mechanisms and kinetic models:

- 1. Find all kinetically relevant **reaction pathways**
- 2. For each pathway, calculate **accurate rate coefficients**

Number of species Van de Vijver, R. et al.; Int. J. Chem. Kinet. 2015, 47 (4), 199-231.

Manually: time-consuming, tedious and not always complete Automated searches: faster, systematic, less error-prone Development of the **KinBot** software

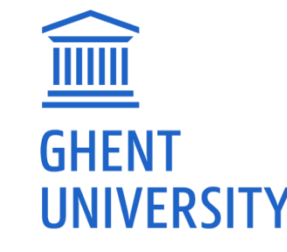

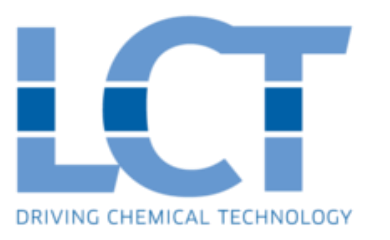

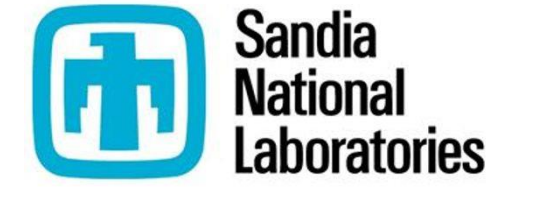

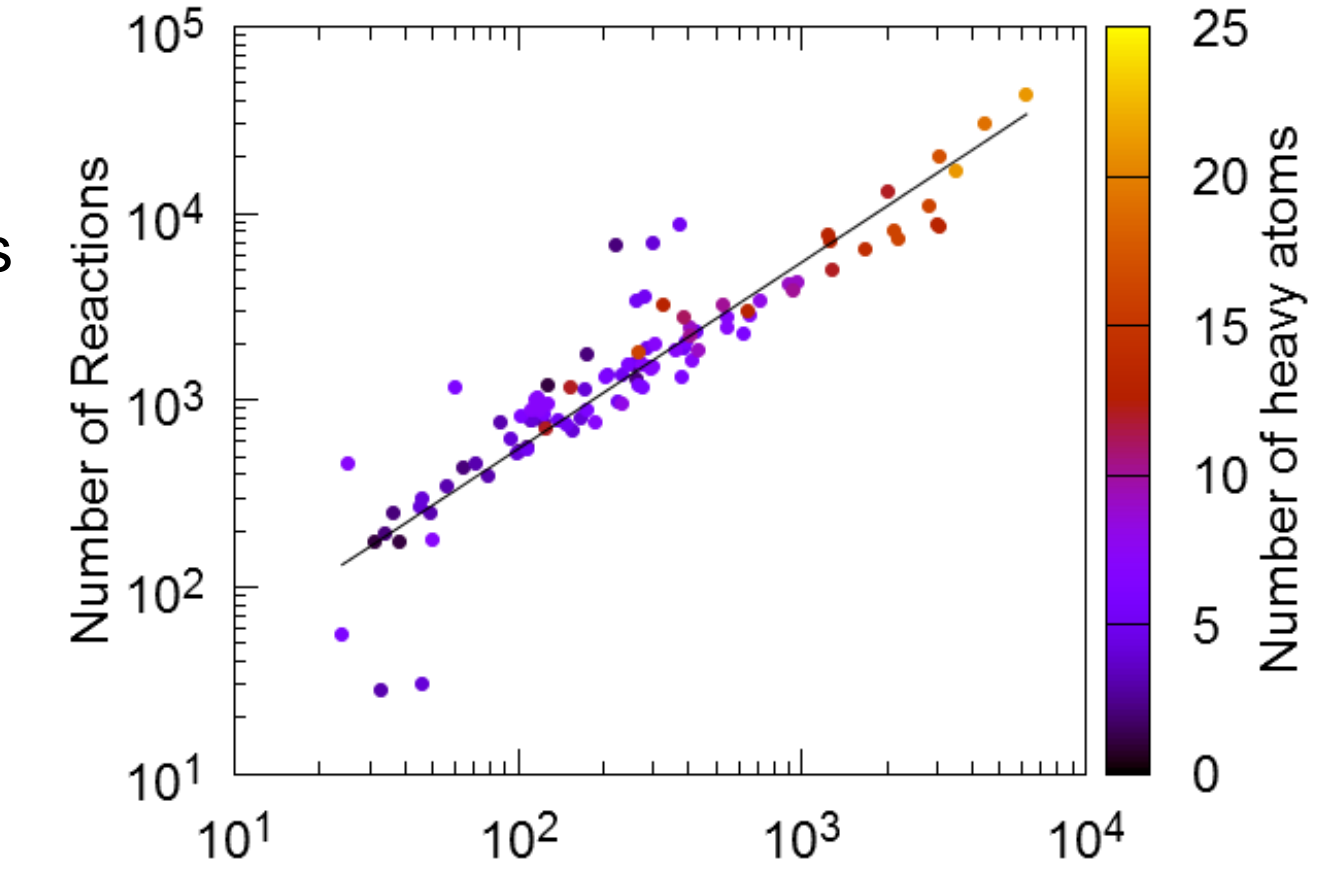

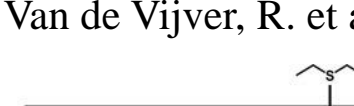

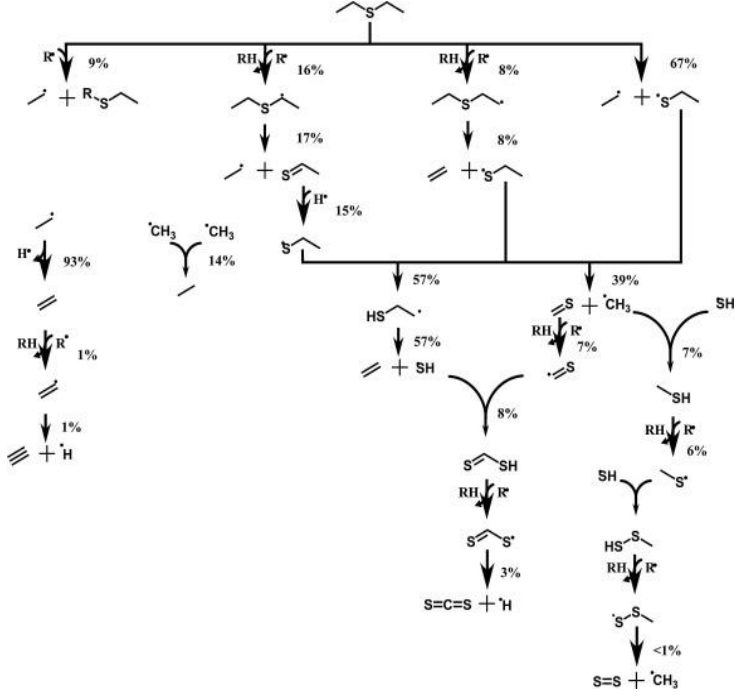

Van de Vijver, R. et al.; Chem. Eng. J. 2015, 278, 385-393.

66 species 444 reaction 23 rate coefficients from ab initio 421 rate coefficients

estimated

## KinBot

- ̶ Finds all kinetically relevant reaction pathways
- Directly allows the calculation of rate coefficients as a function of pressure, temperature, or internal energy
- Requires no user intervention
- ̶ Favorably scales for supercomputers
- ̶ Visualizes results
- Is agnostic about quantum chemistry code and level of theory

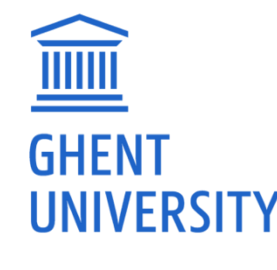

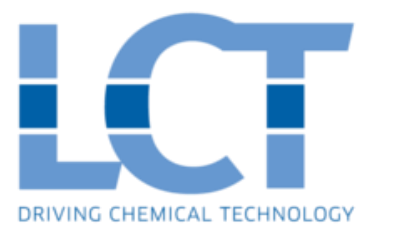

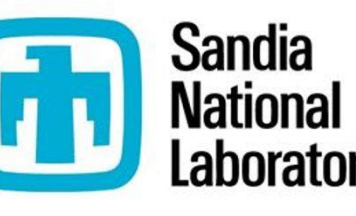

3/15

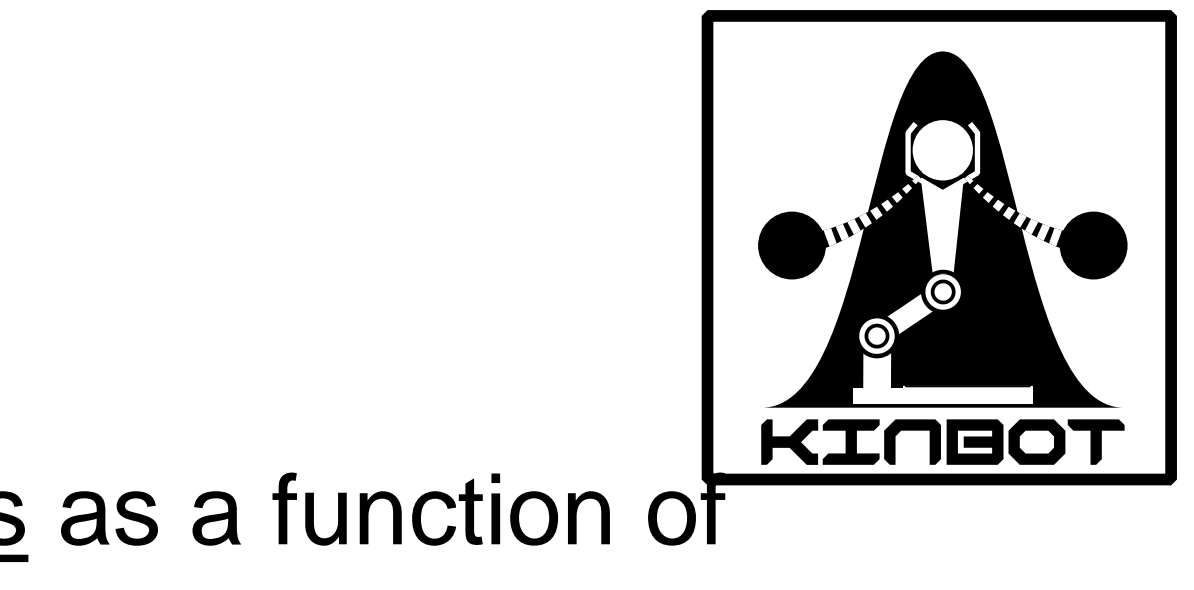

How is it done?

- 1. Identify the possibility of a reaction
- 2. Generate very good guess for a conformer of the saddle point
- 3. Optimize to nearest first-order saddle point

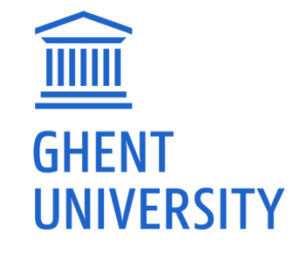

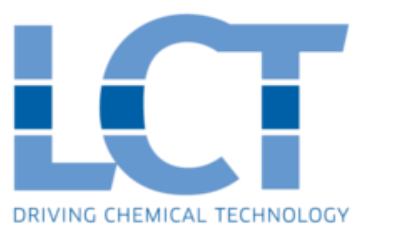

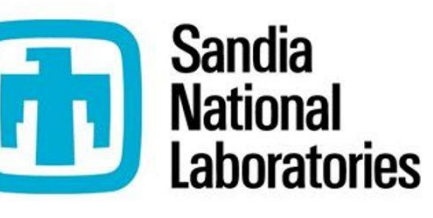

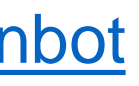

### How is it done?

- 1. Identify the possibility of a reaction
- 2. Generate very good guess for a conformer of the saddle point 3. Optimize to nearest first-order saddle point
- Structure comprehension + motif search (based on 20+ families)

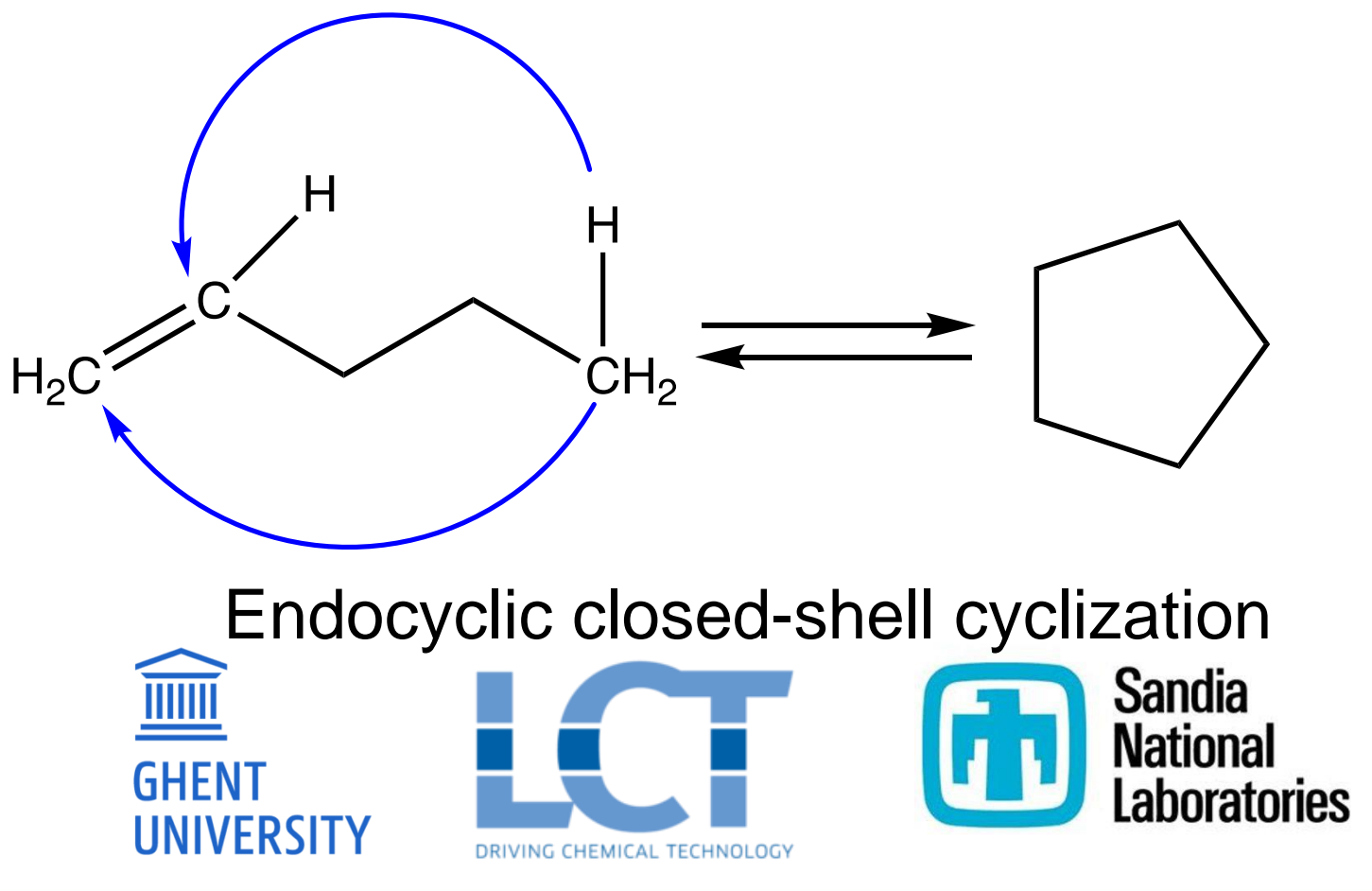

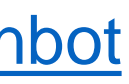

### How is it done?

- 1. Identify the possibility of a reaction
- 2. Generate very good guess for a conformer of the saddle point 3. Optimize to nearest first-order saddle point

### Use template + modify dihedrals, angles and bond lengths

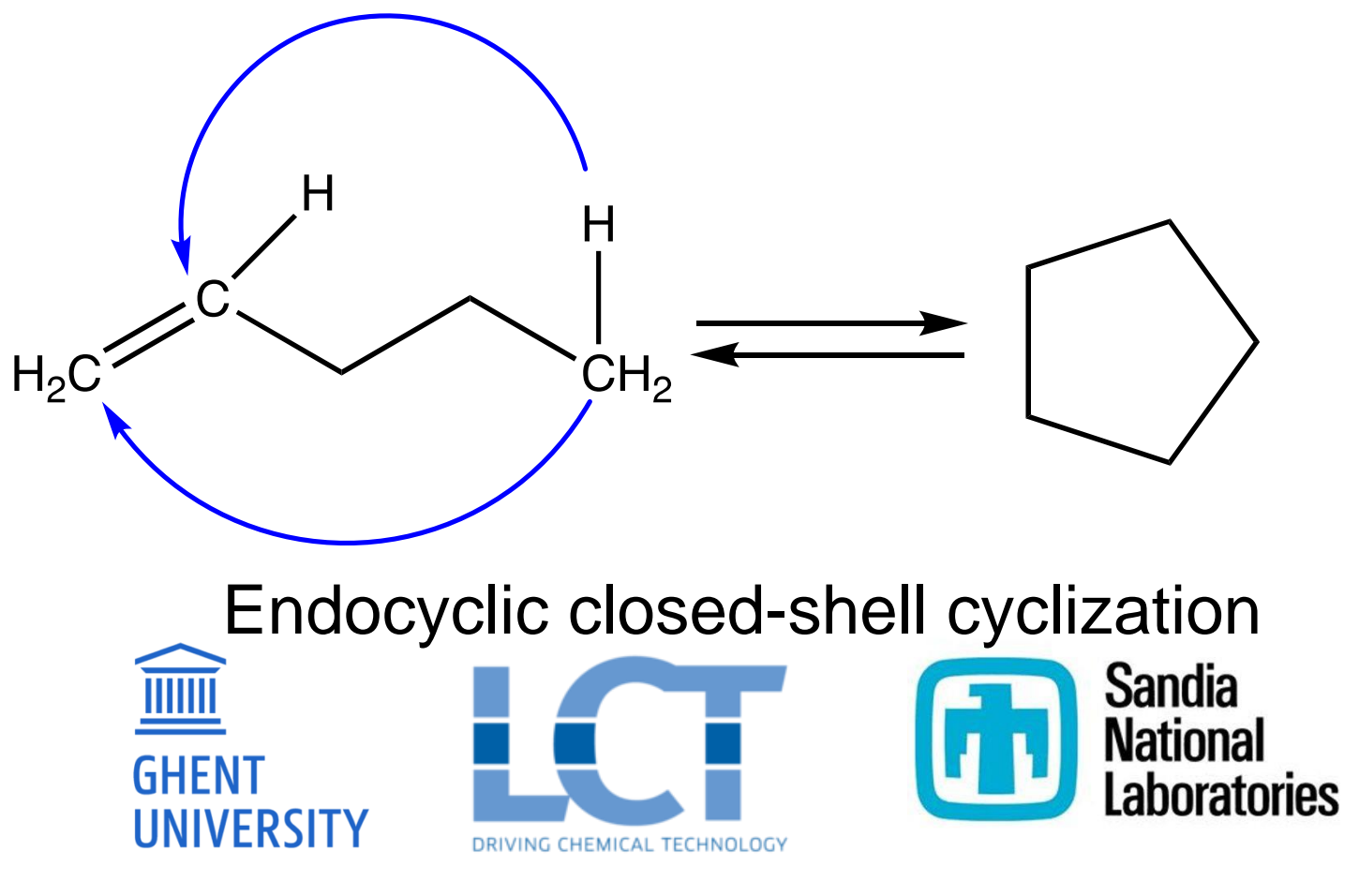

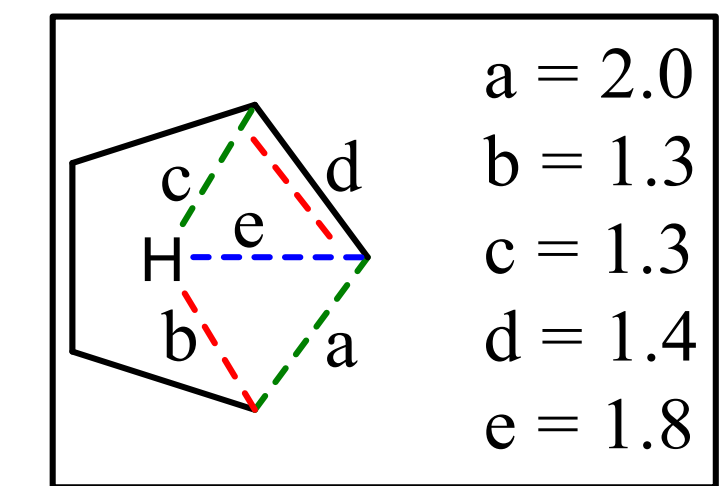

Series of constrained optimizations at a low level of theory (e.g., AM1) [github.com/zadorlab/kinbot](https://github.com/zadorlab/kinbot)

[kinbot.sandia.gov](http://kinbot.sandia.gov/)

### How is it done?

- 1. Identify the possibility of a reaction 2. Generate very good guess for a conformer of the saddle point
- 3. Optimize to nearest first-order saddle point

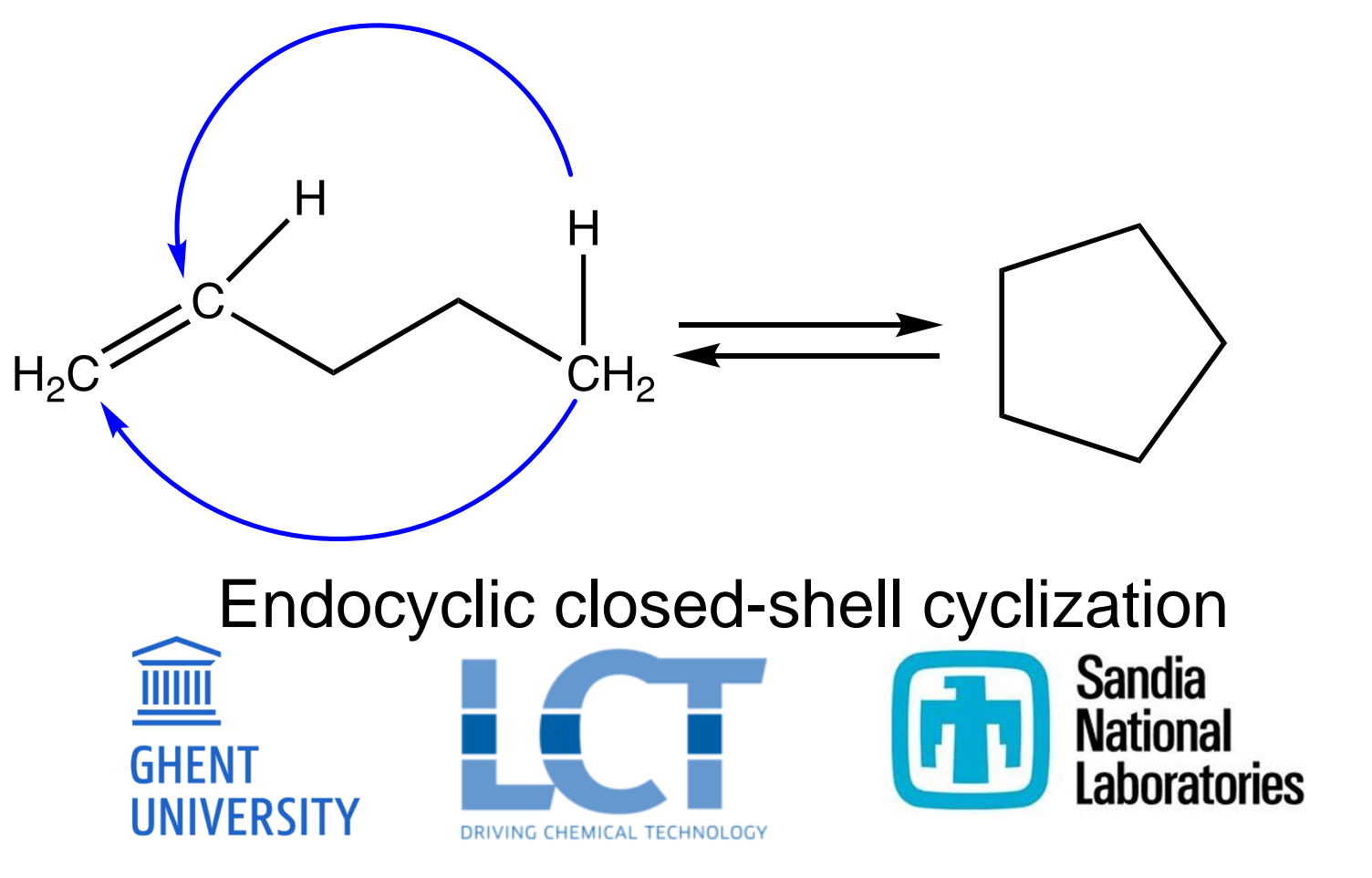

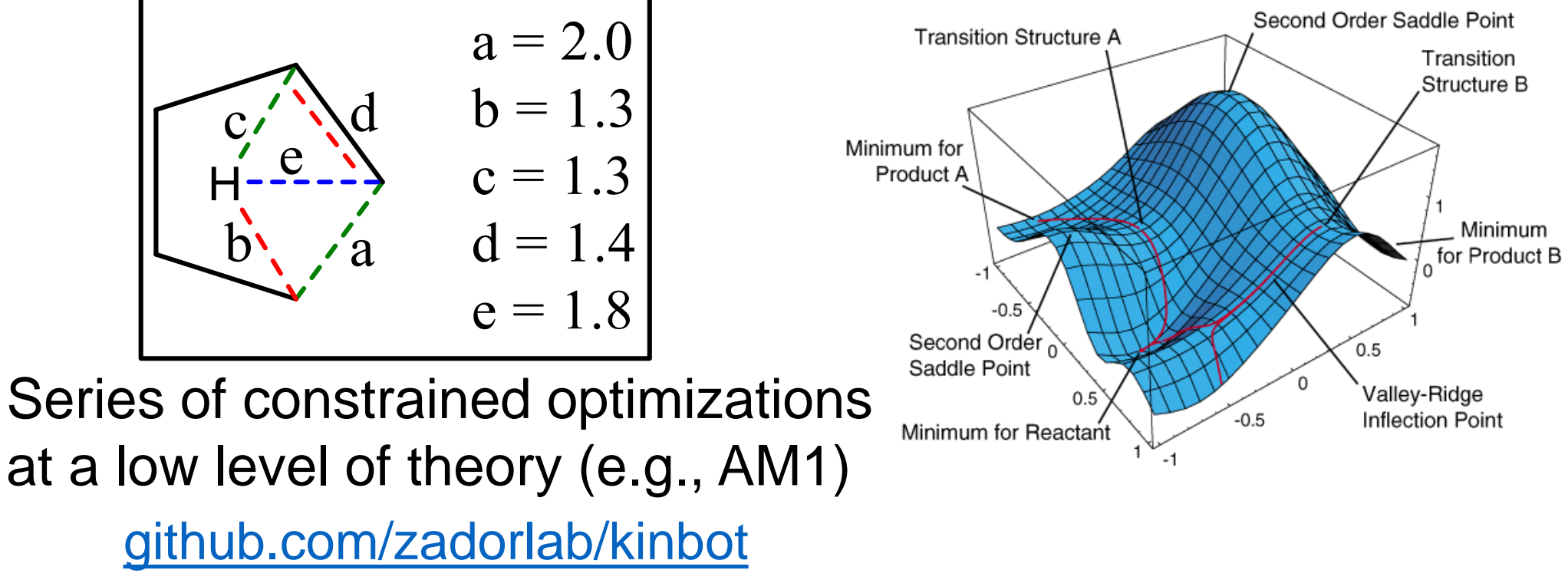

[kinbot.sandia.gov](http://kinbot.sandia.gov/)

## Additional tools in KinBot: Steps towards rate coefficients

- ̶ Symmetry calculation
	- Internal
	- **External**

ON

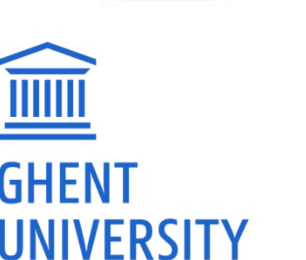

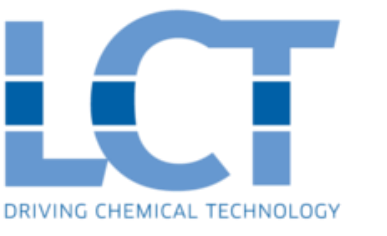

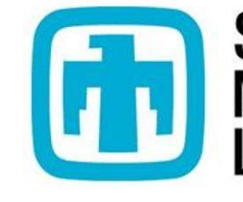

- ̶ Conformational search
- ̶ Higher-level optimization
- ̶ Hindered rotor calculation
- ̶ Coupled-cluster-like

energies

̶ Run chemical master equation

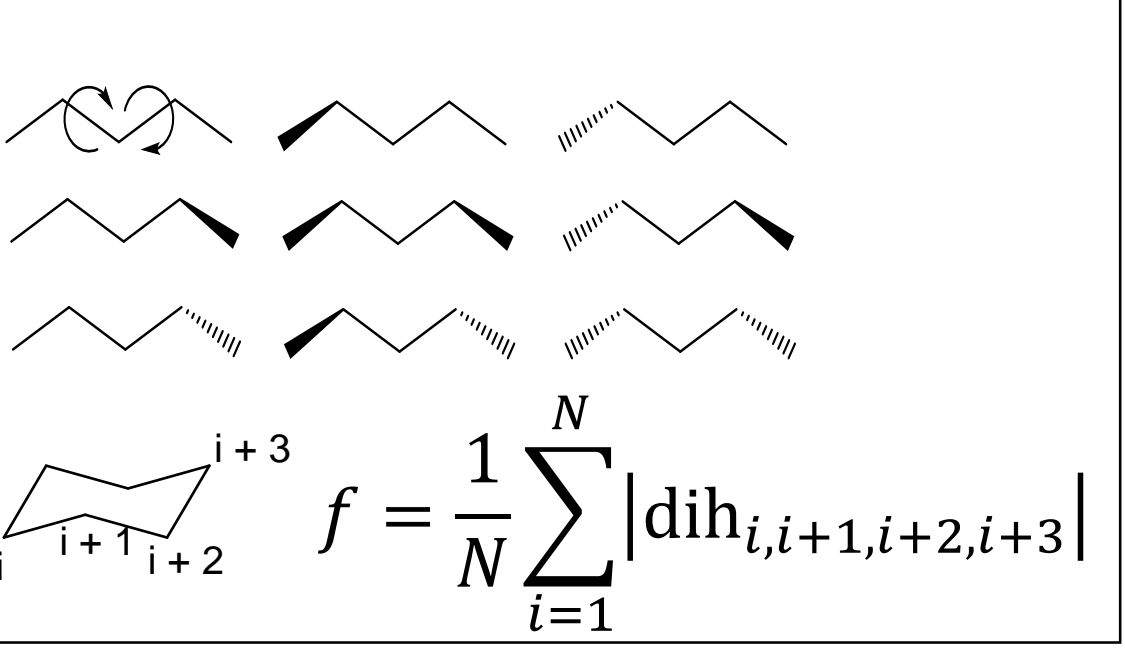

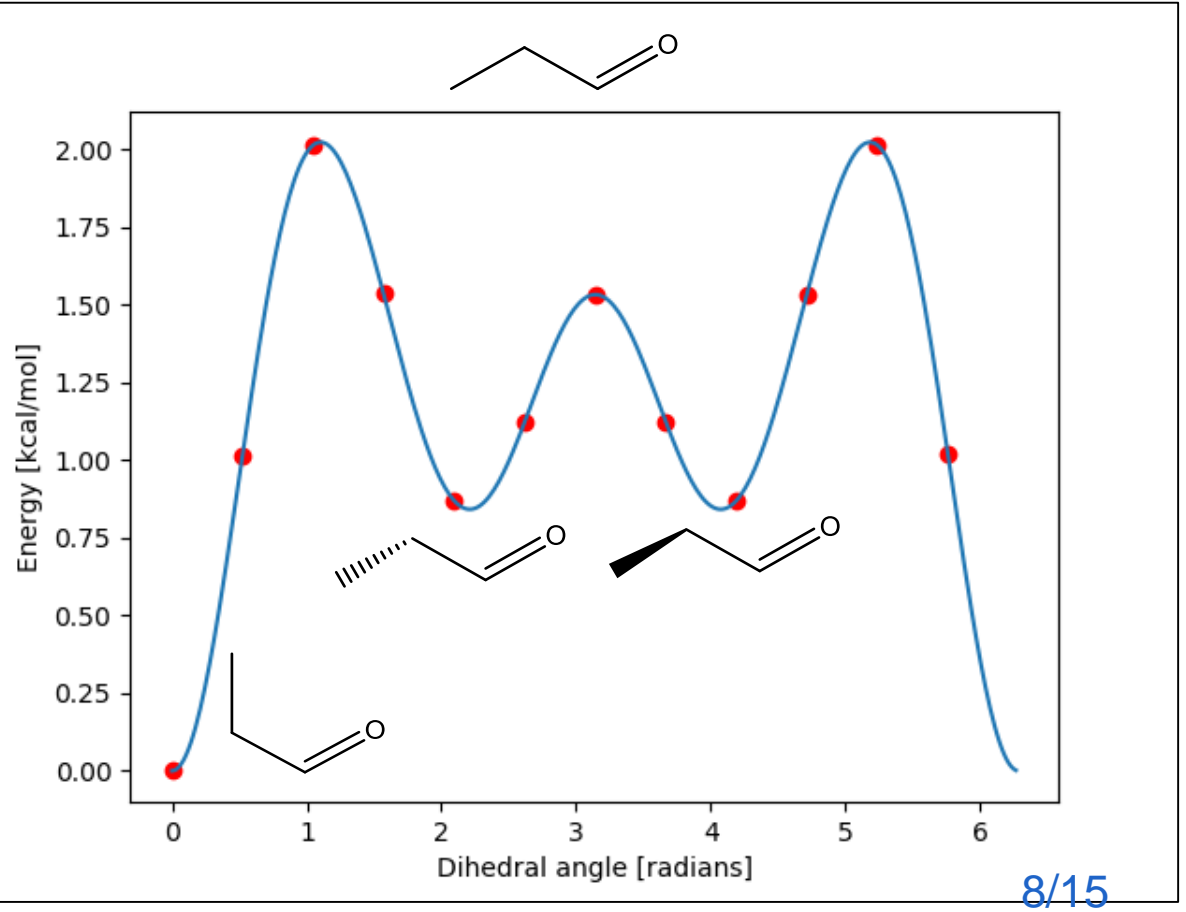

### Gamma-valerolactone thermal decomposition

- ̶ Potential biofuel
- $-$  Studied in the past<sup>1,2</sup>
- Reactions of GVL, 4-PA and 3-PA
- ̶ Reaction searches: B3LYP/6-31G
- ̶ High-level calculations: B3LYP/6-311++G(d,p)

1. De Bruycker, R. et al.; Proc. Combust. Inst. 2015, 35 (1), 515-523. 2. Ye, L. et al. ; RSC Adv. 2018, 8 (23), 12975-12983.

Gamma-valerolactone (GVL)

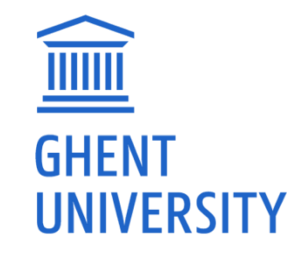

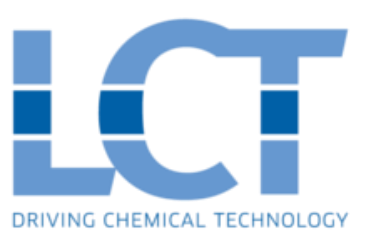

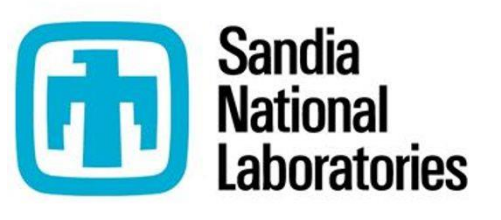

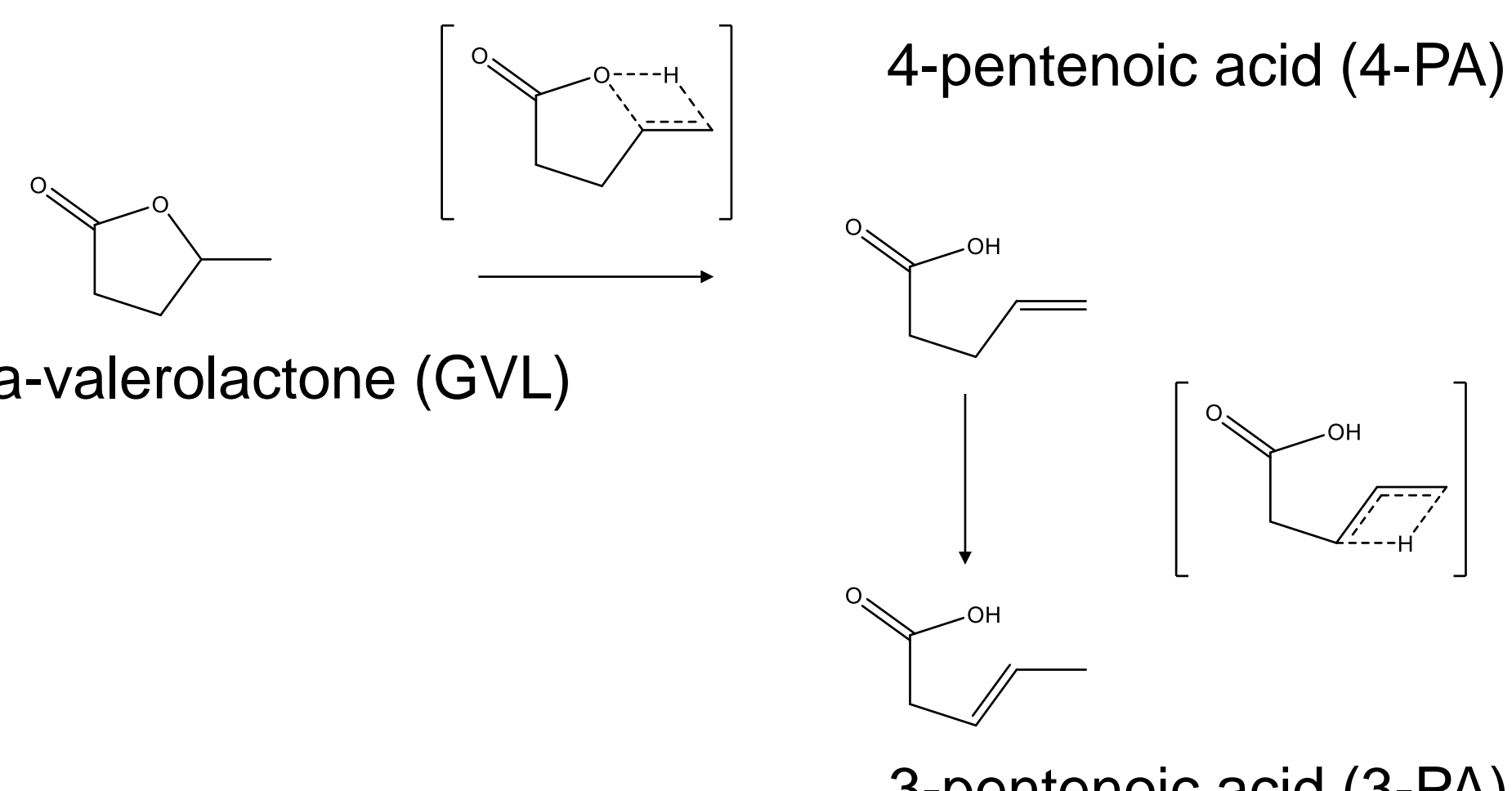

3-pentenoic acid (3-PA)

9/15

# Single well: Gamma-valerolactone

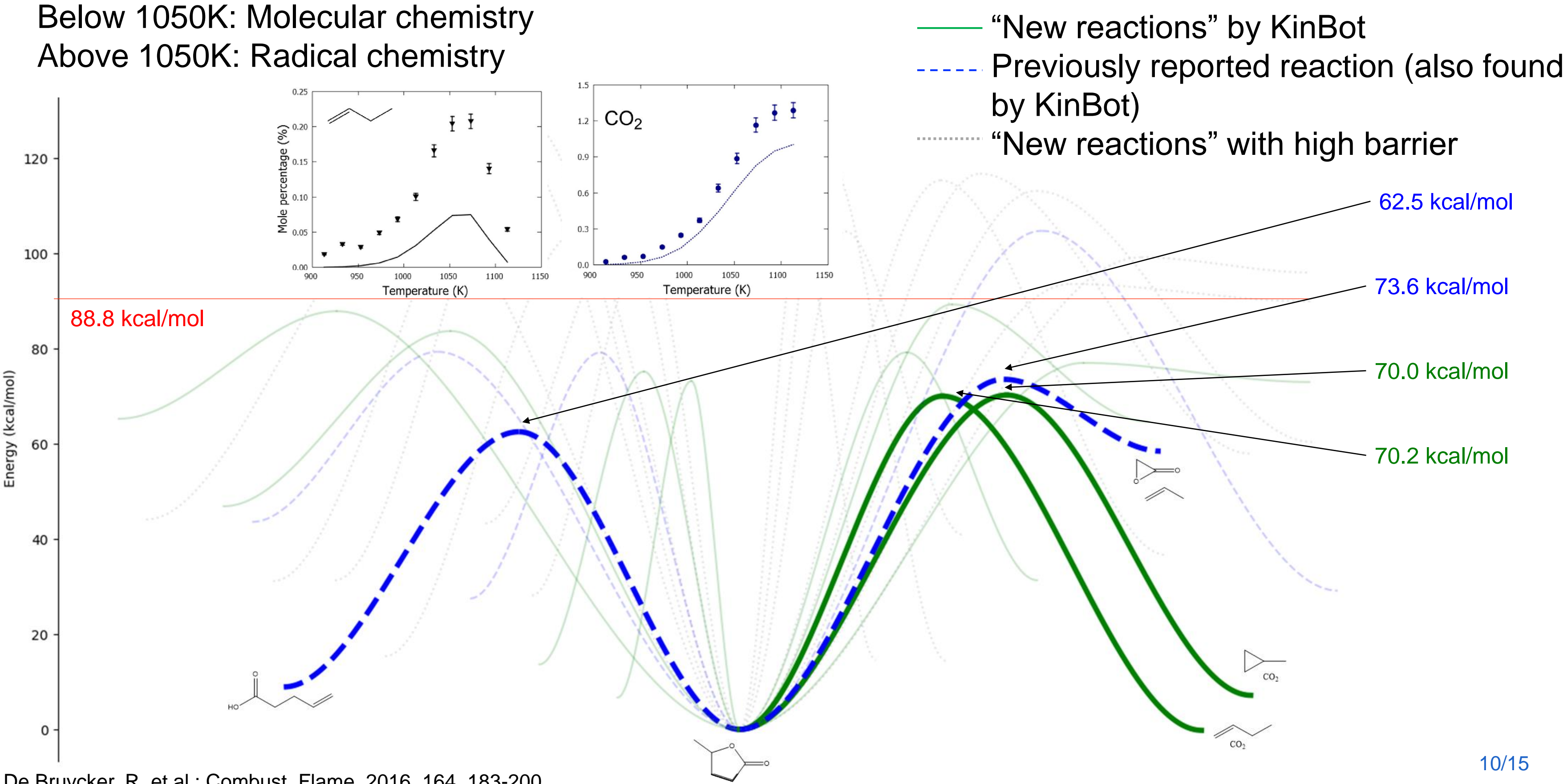

De Bruycker, R. et al.; Combust. Flame. 2016, 164, 183-200.

- 
- 

## Combinatorial reaction search

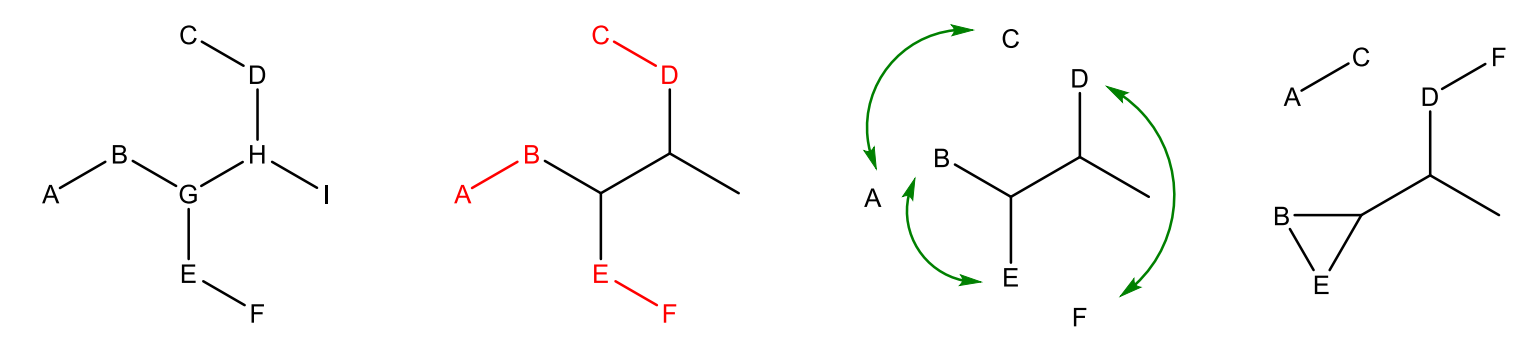

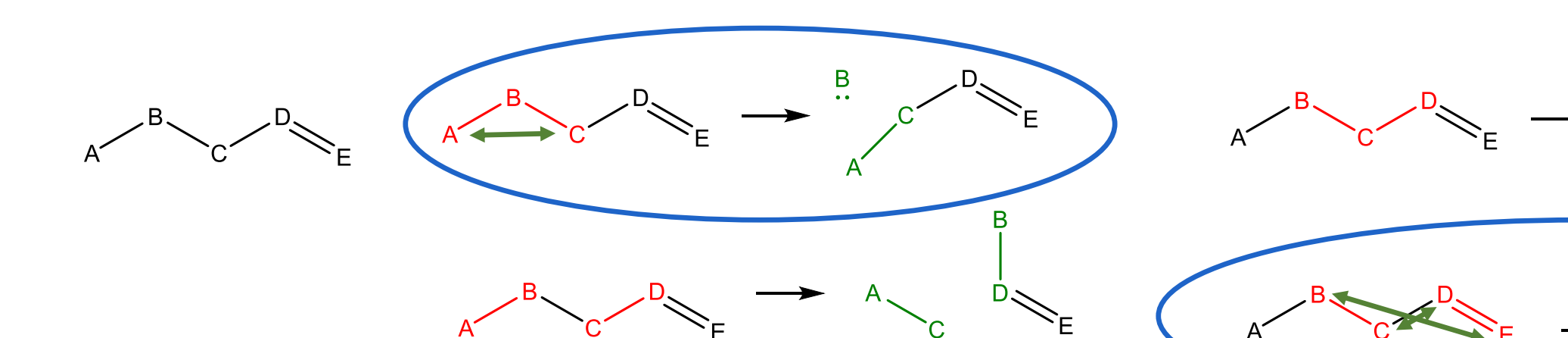

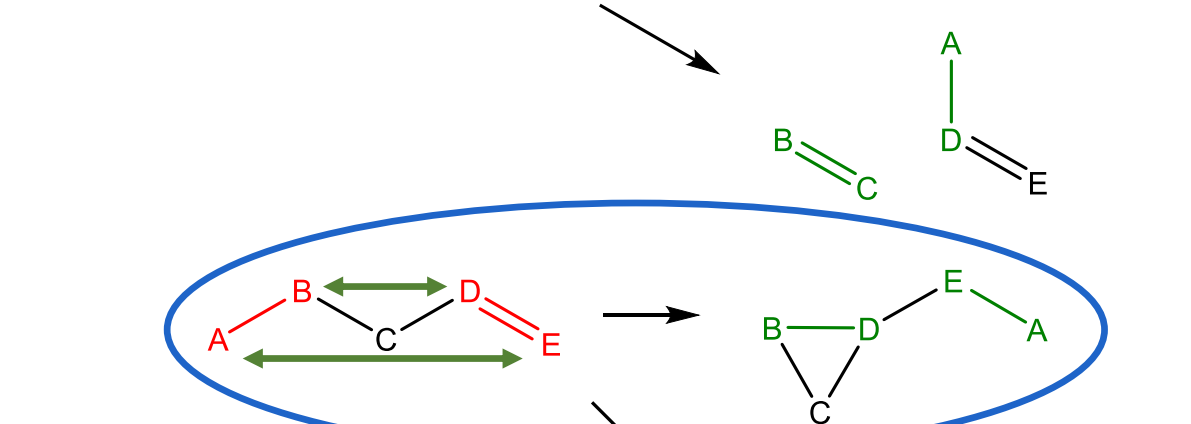

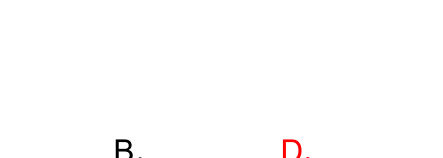

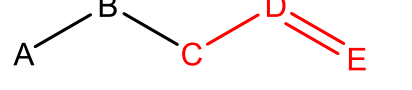

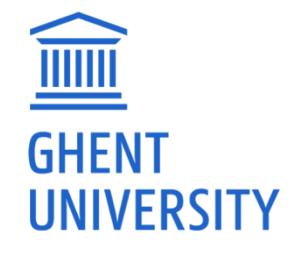

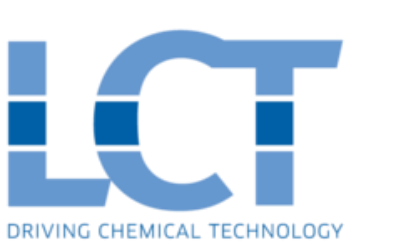

**Sandia National** Laboratories

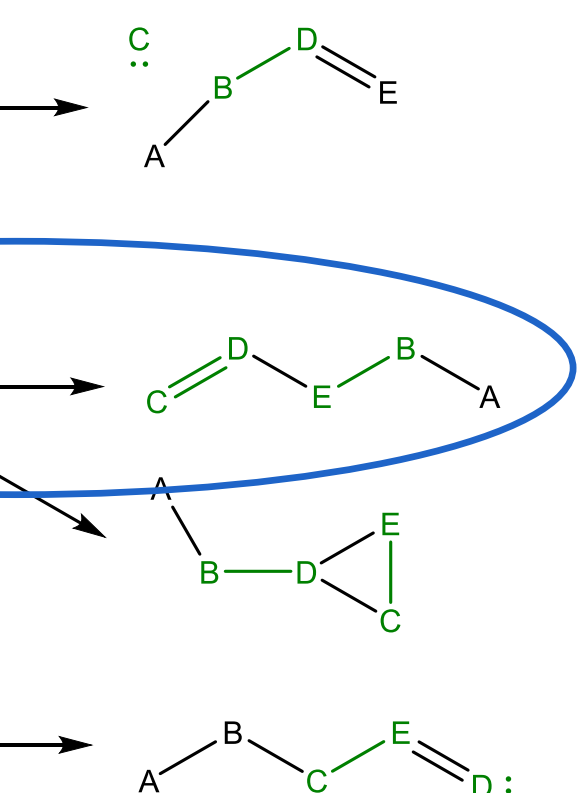

12/15

# Combinatorial reaction search

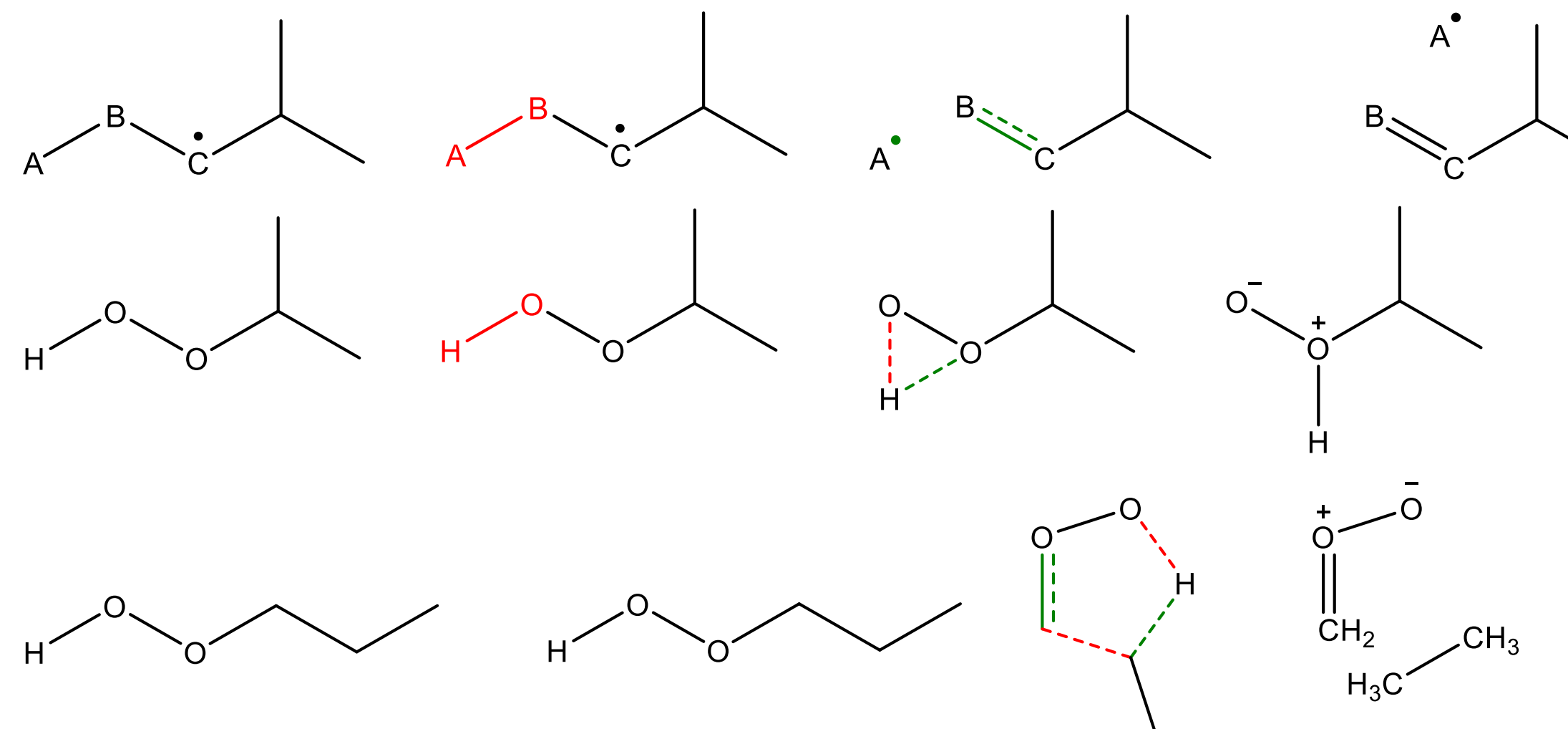

How many bonds to break an form? Formation of lone electron pairs Formation of zwitterions Formation of biradicals

**1, 2 or 3 Yes**

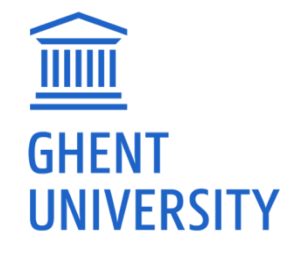

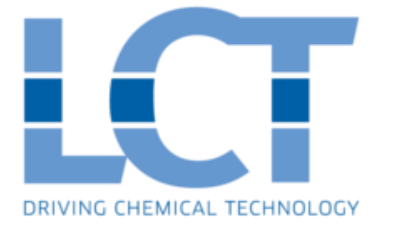

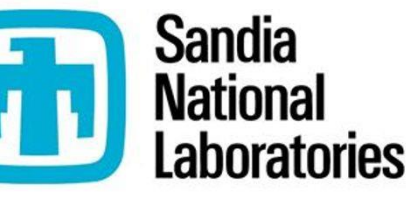

### **Yes: carbene formation**

### **Yes: criegee intermediates**

# Combinatorial search for ketohydroperoxide

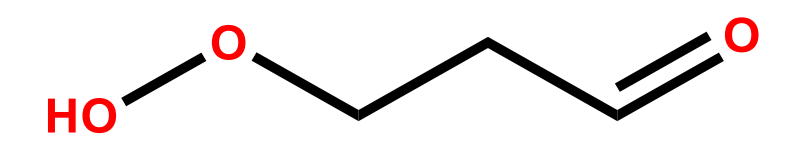

1. Grambow, C. A.; Jamal, A.; Li, Y.-P.; Green, W. H.; Zádor, J.; Suleimanov, Y. V. Journal of

Grambow et al.<sup>1</sup>: 55 product species via 75 unique pathways Maeda and Harabuchi<sup>2</sup>: 85 product species KinBot:

- the American Chemical Society 2018, 140, 1035-1048.
- 2. Maeda, S.; Harabuchi, Y. Journal of Chemical Theory and Computation 2019, 15, 2111- 2115.

- First order saddle point located
- 2. One IRC leads to the reactant
- 3. Other IRC leads to another species

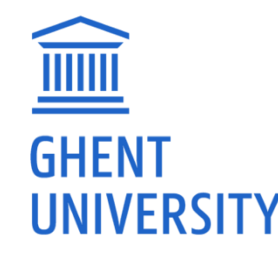

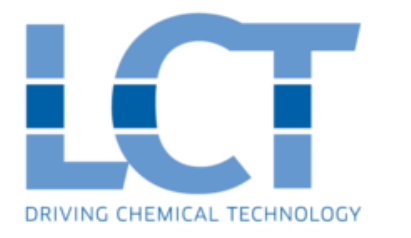

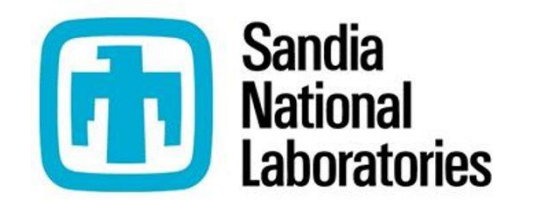

2320 reaction searches

805 successful searches, 71 unique ones

13/15

## Combinatorial search for ketohydroperoxide

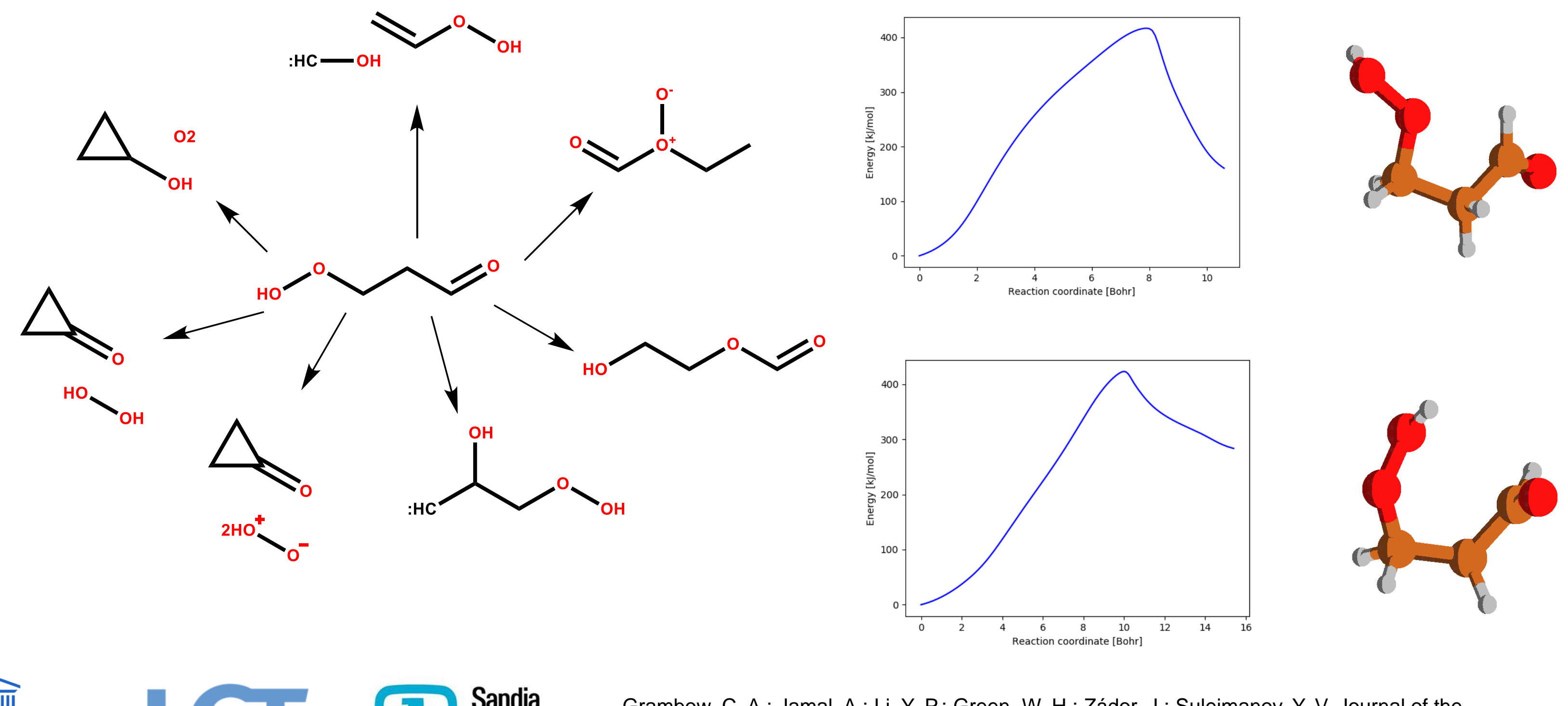

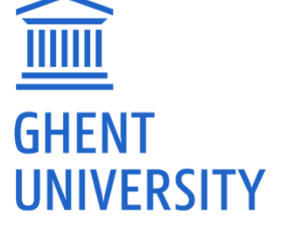

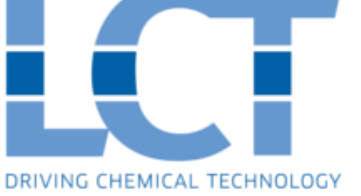

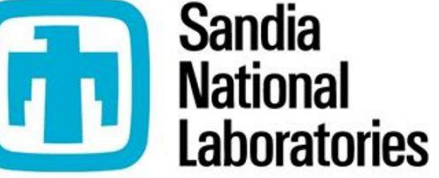

Grambow, C. A.; Jamal, A.; Li, Y.-P.; Green, W. H.; Zádor, J.; Suleimanov, Y. V. Journal of the American Chemical Society 2018, 140, 1035-1048. Maeda, S.; Harabuchi, Y. Journal of Chemical Theory and Computation 2019, 15, 2111-2115. 14/15

# Combinatorial search for ketohydroperoxide

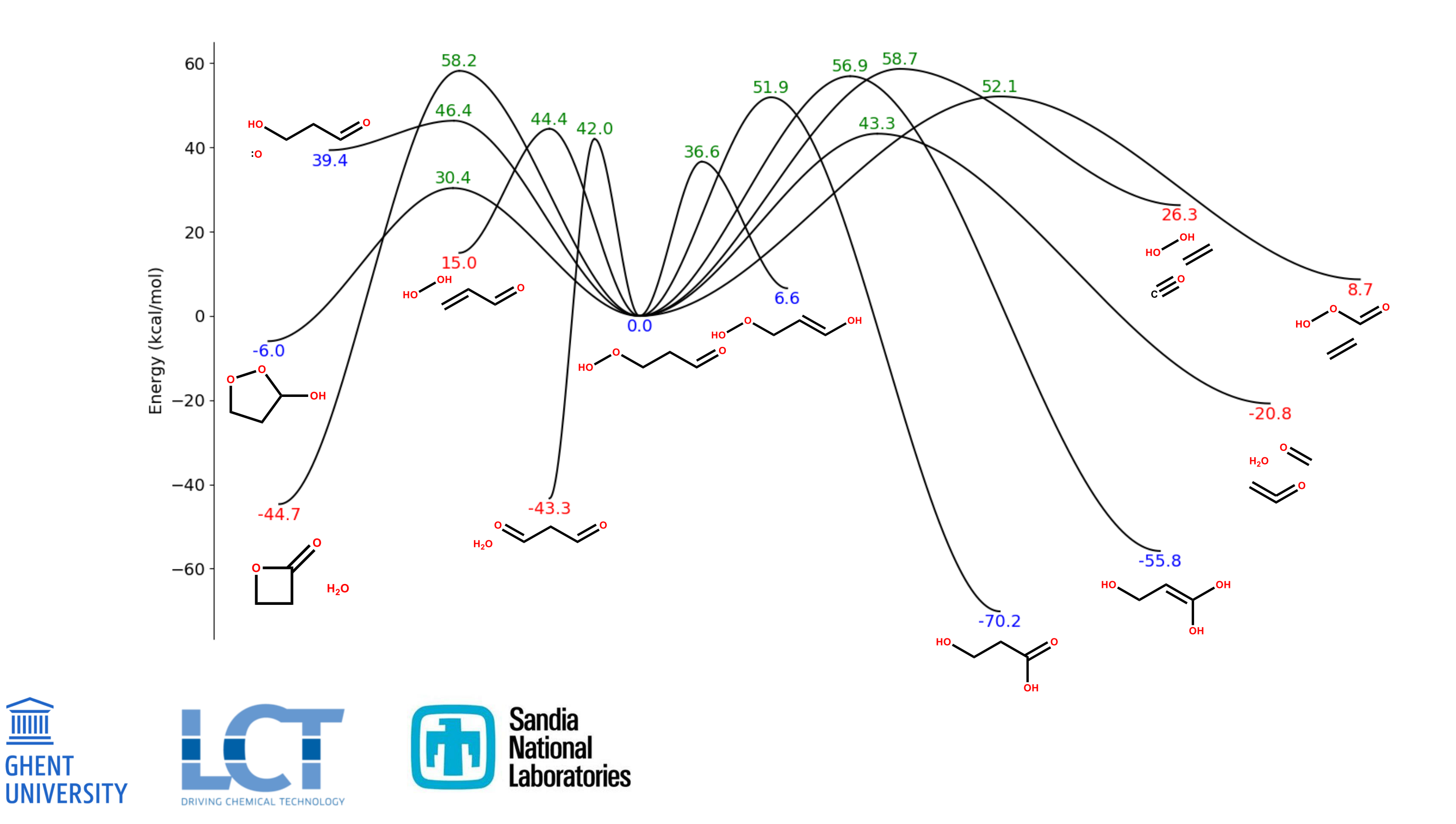

### Conclusions

Kinbot can automatically explore PES's and find relevant reactions

KinBot now includes a combinatorial search able to find many unexpected pathways

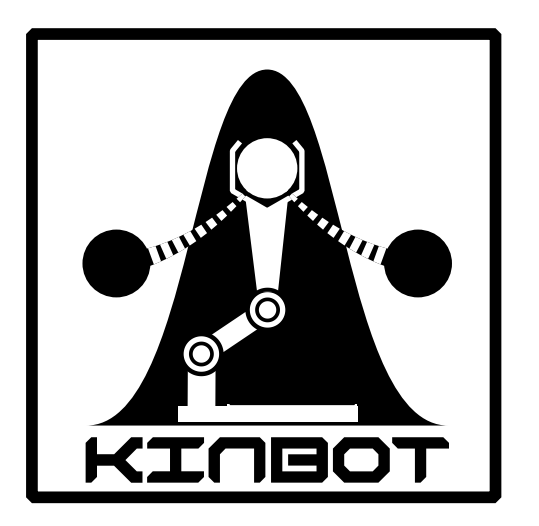

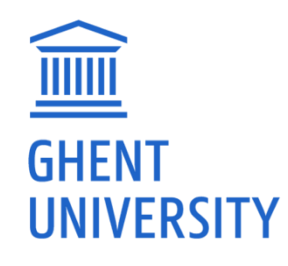

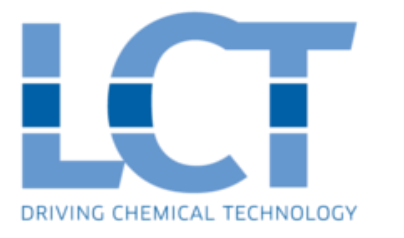

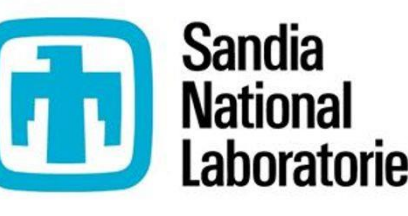

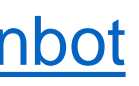

## Acknowledgments

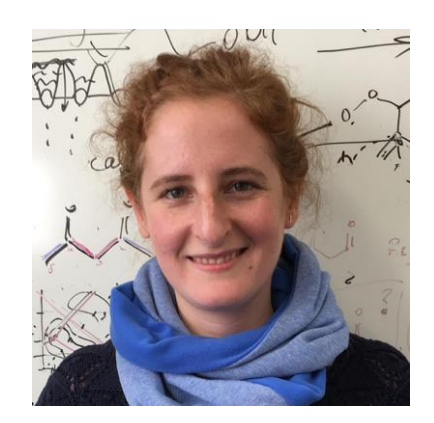

**Dr. Judit Zádor** Sandia National Laboratories

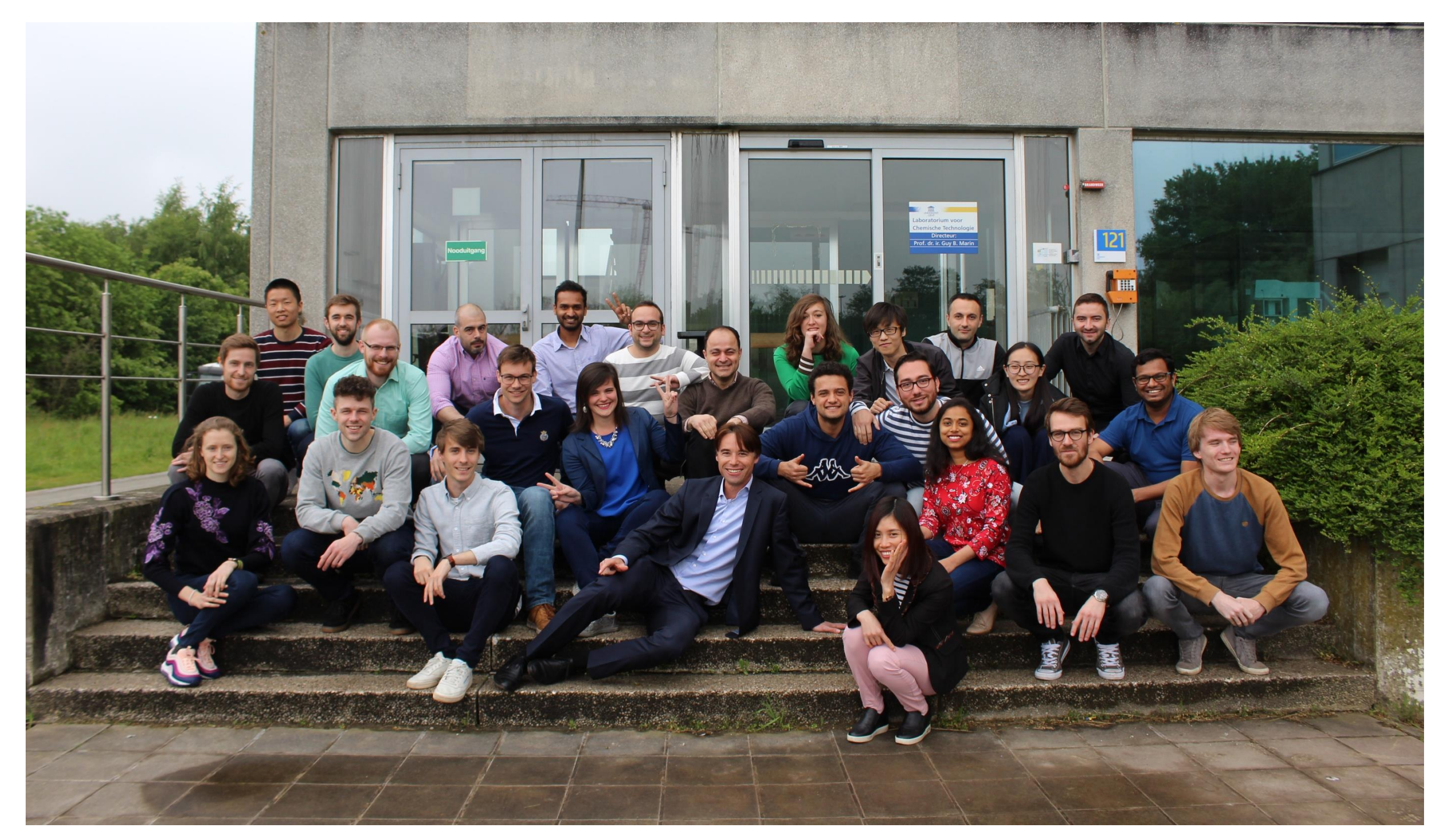

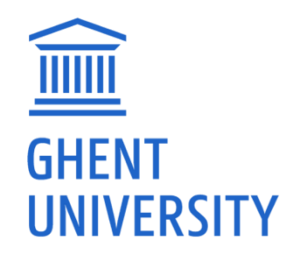

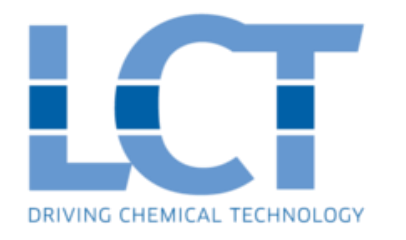

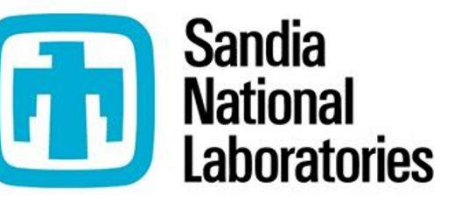

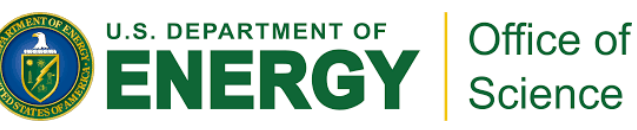

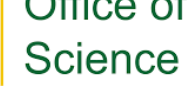

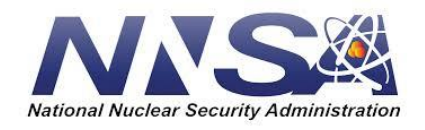

### LABORATORY FOR CHEMICAL TECHNOLOGY

Technologiepark 125, 9052 Ghent, Belgium

- E info.lct@ugent.be
- T 003293311757

https://www.lct.ugent.be

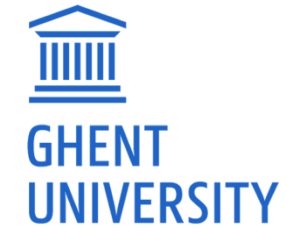

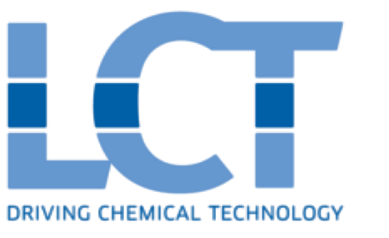

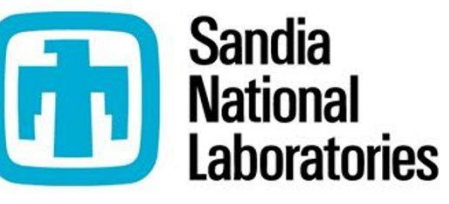